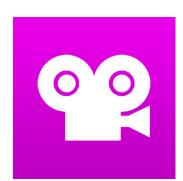

# Poetry in Action

**WHAT:** Stop motion animation is where you take many photos of objects or characters and string them together into a movie. Each time you take a picture, you'll move the character or object just a tiny amount. The onion skin feature helps you line up your shots to create a smooth animation. The voice recording feature even lets you narrate the story once you're done filming. The app we use is called "Stop Motion Studio" (the free version.)

YOUR CHALLENGE: Bring a poem to life through stop motion.

#### CAN YOU:

- → Take advantage of the text structure?
- → Bring new meaning to the author's use of **descriptive language** and word choice by using **representative imagery**?
- → Take at least 75 100 photos to help make the animation flow organically?
- → Add a voice narration and sound effects with attention to rate and expression of your reading?

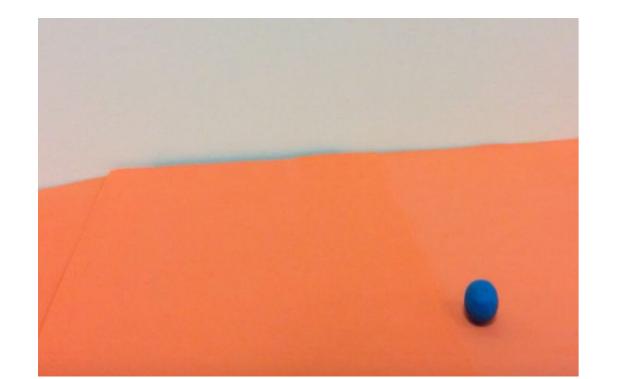

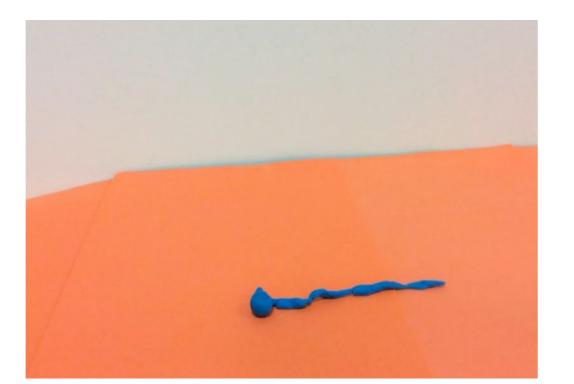

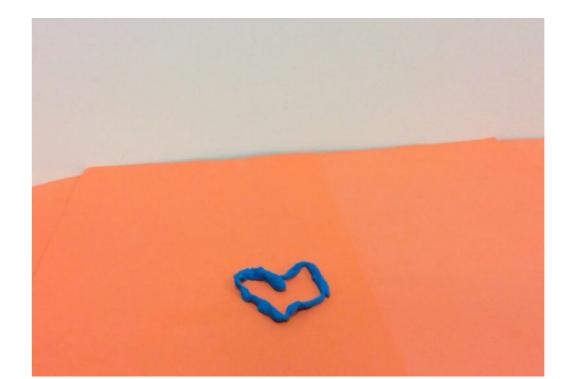

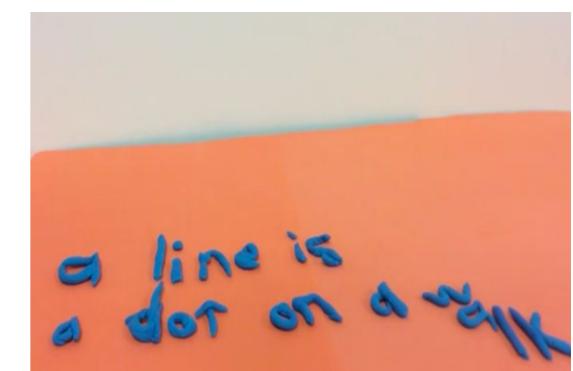

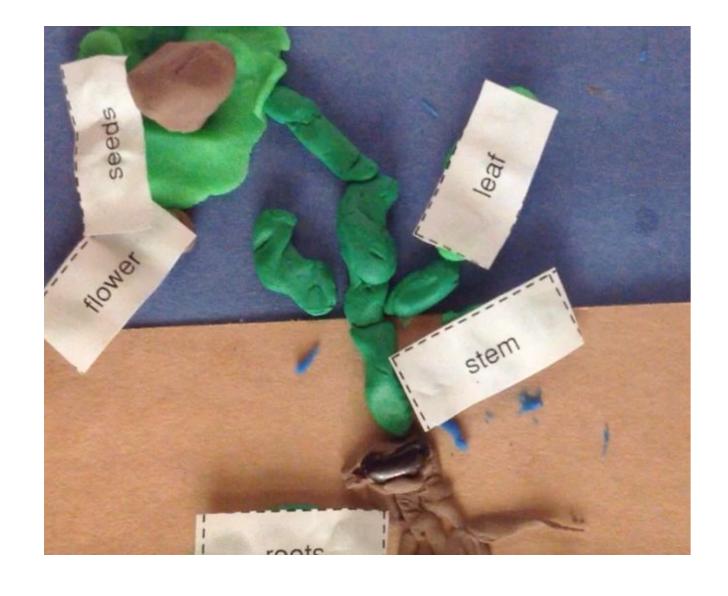

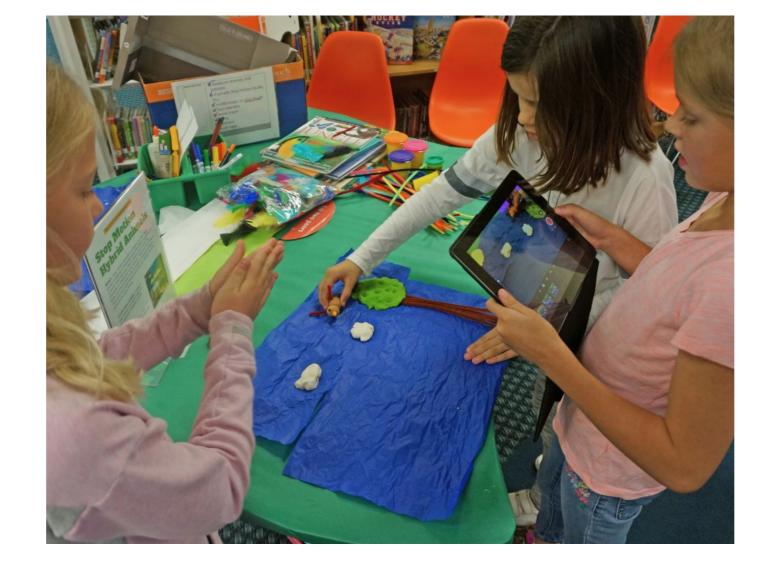

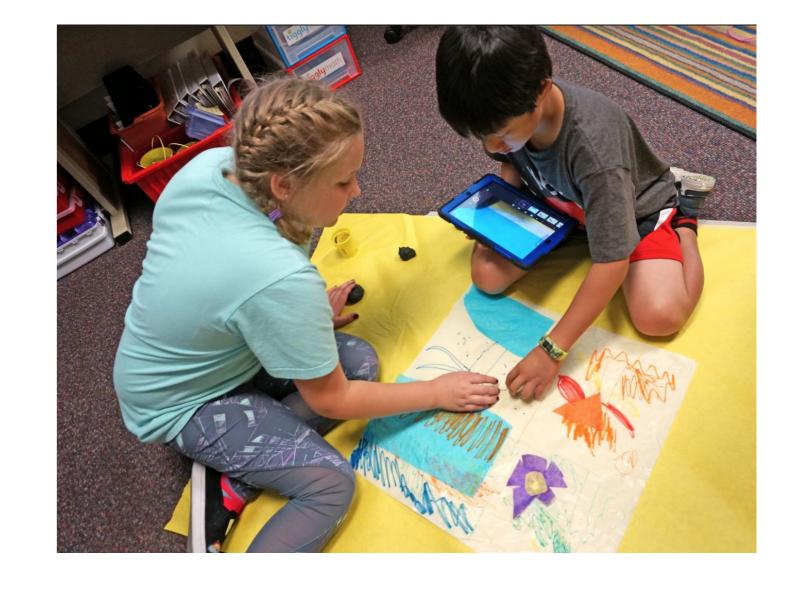

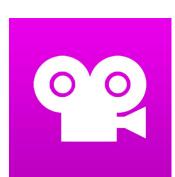

### Stop Motion Studio Pro Tips

Onion skin feature allows you to view hint of previous image (frame).

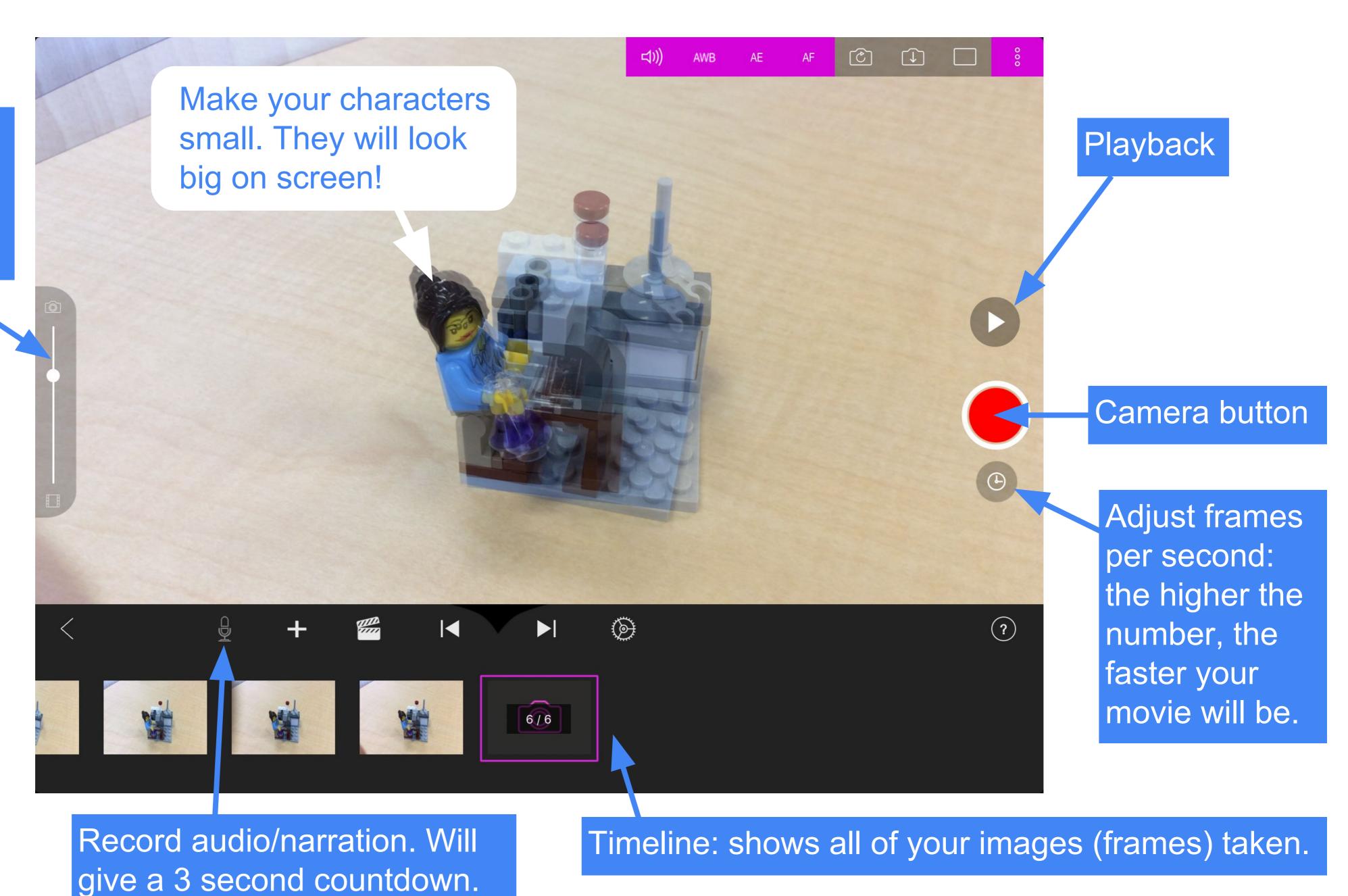

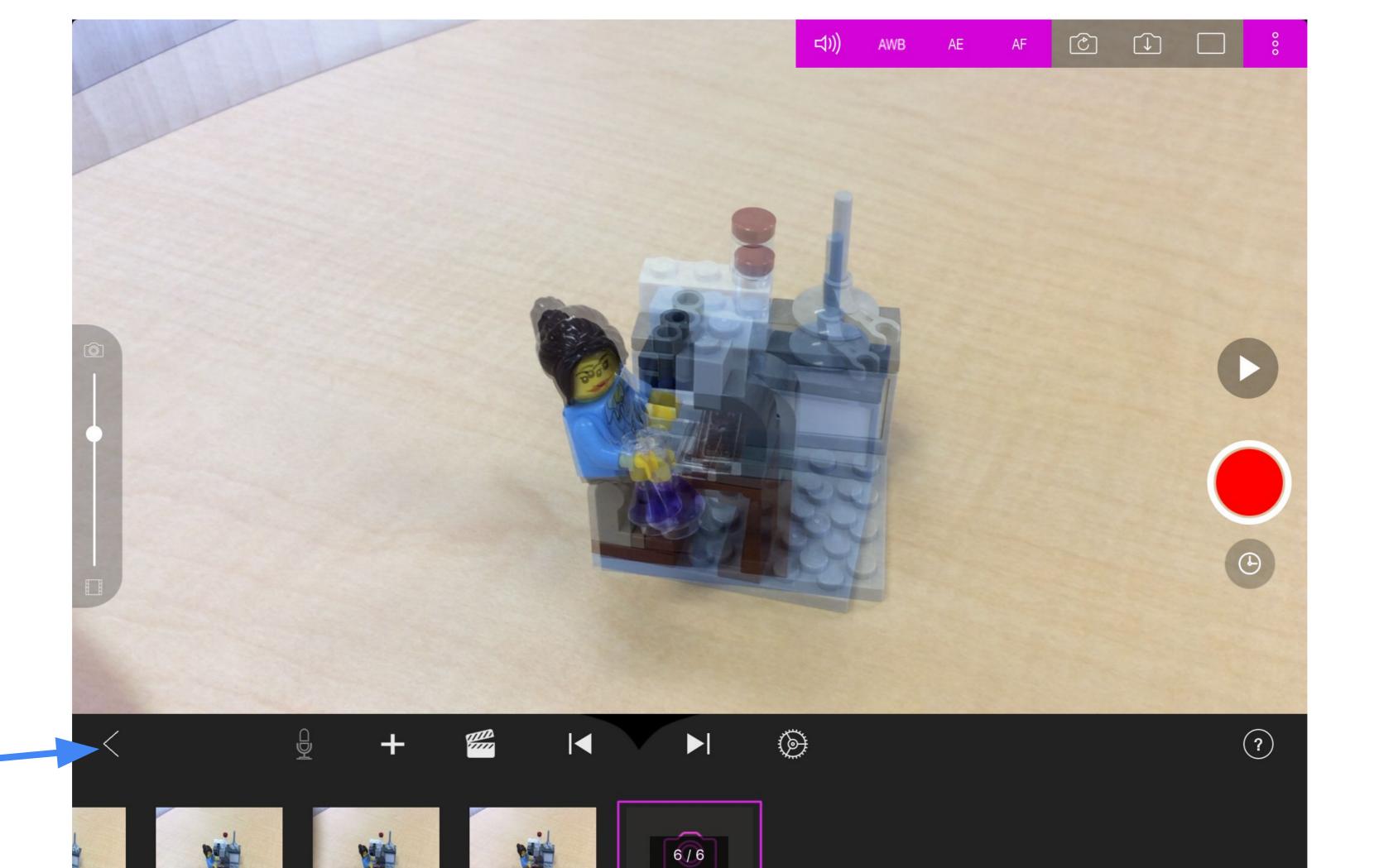

Go back to projects start page to export your video

Holding your finger down on a frame reveals a variety of tools, including delete one frame.

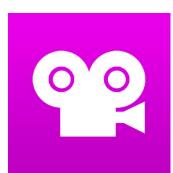

### Stop Motion Studio Exporting

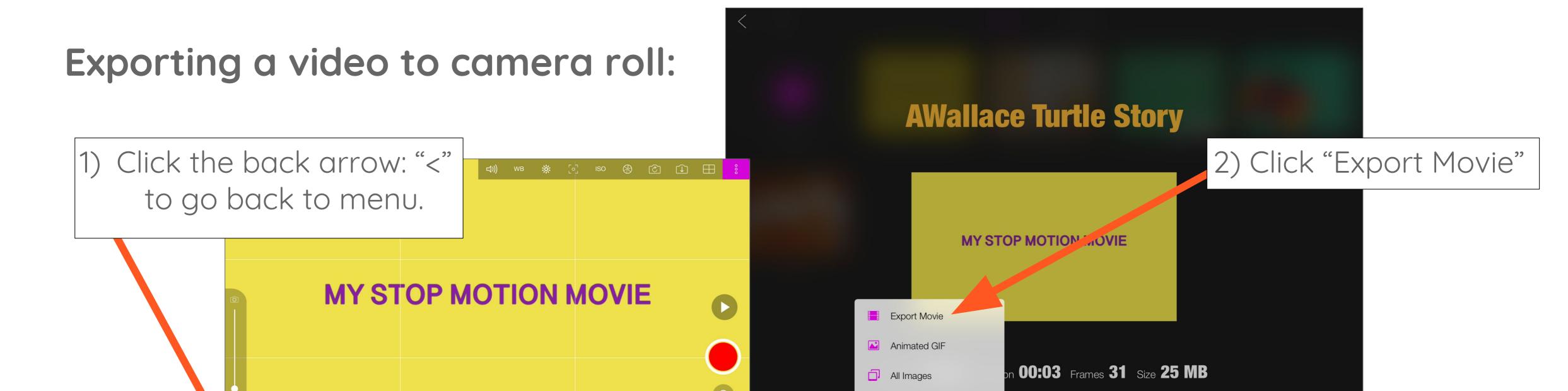

Flip book

Project

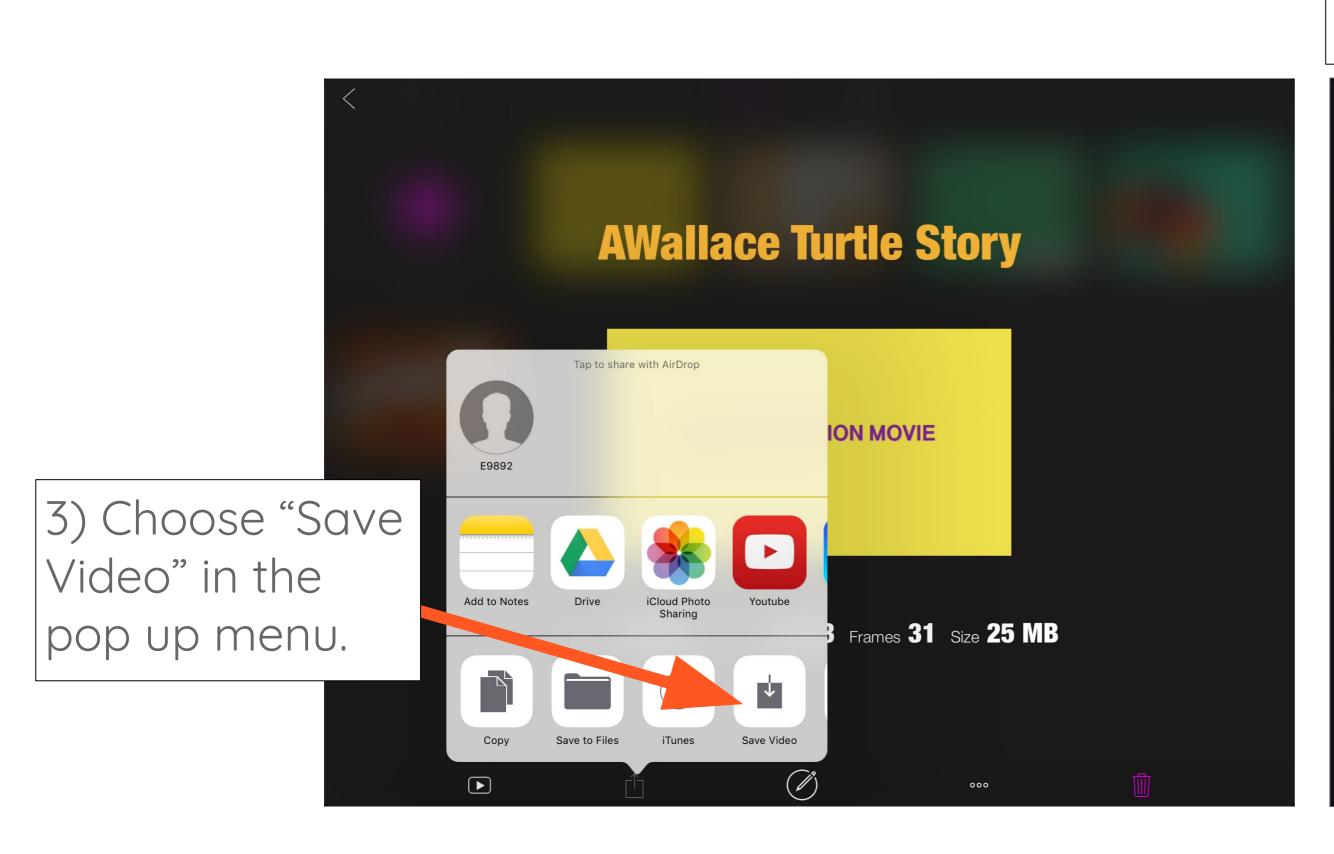

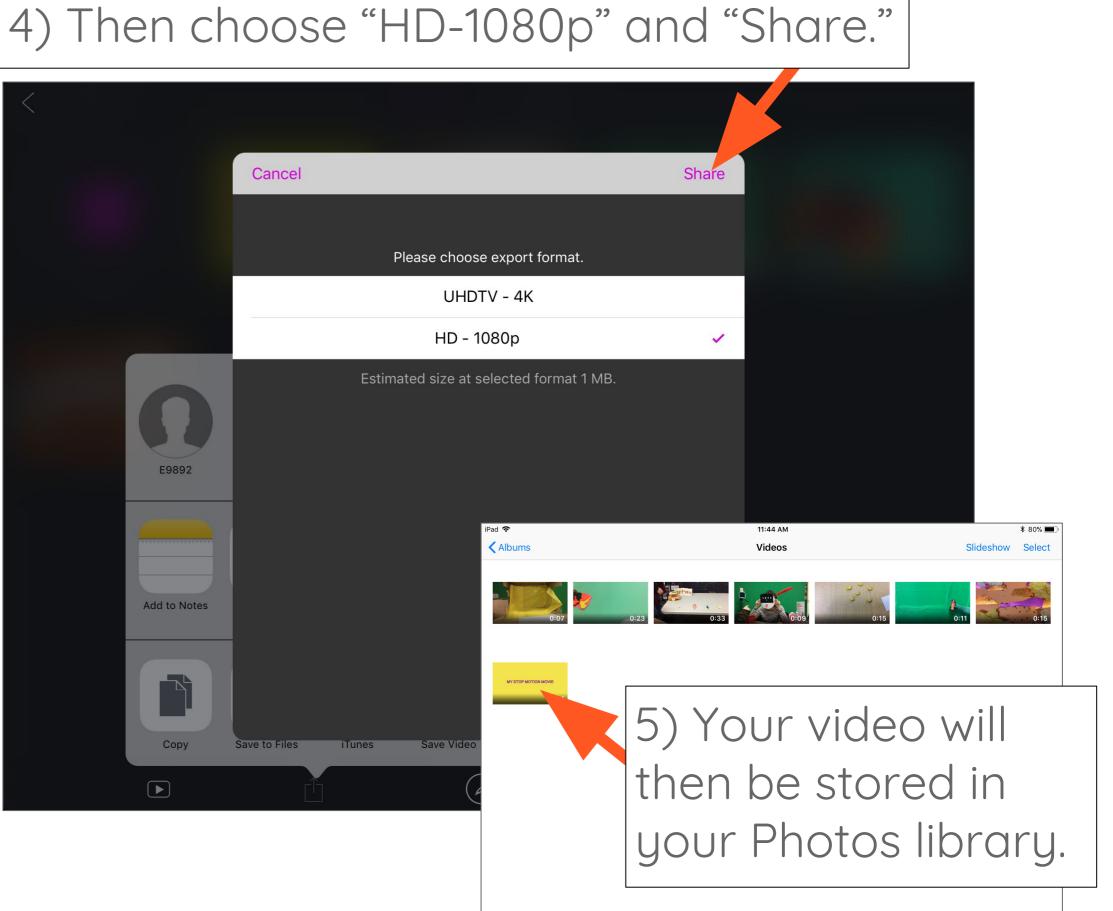

#### Uploading a video from camera roll to Google Drive:

1/13 (1)

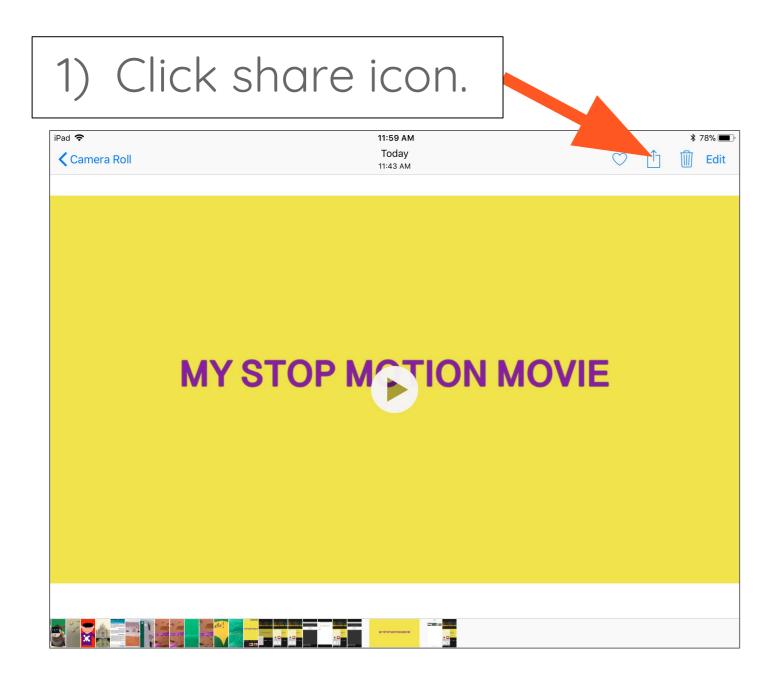

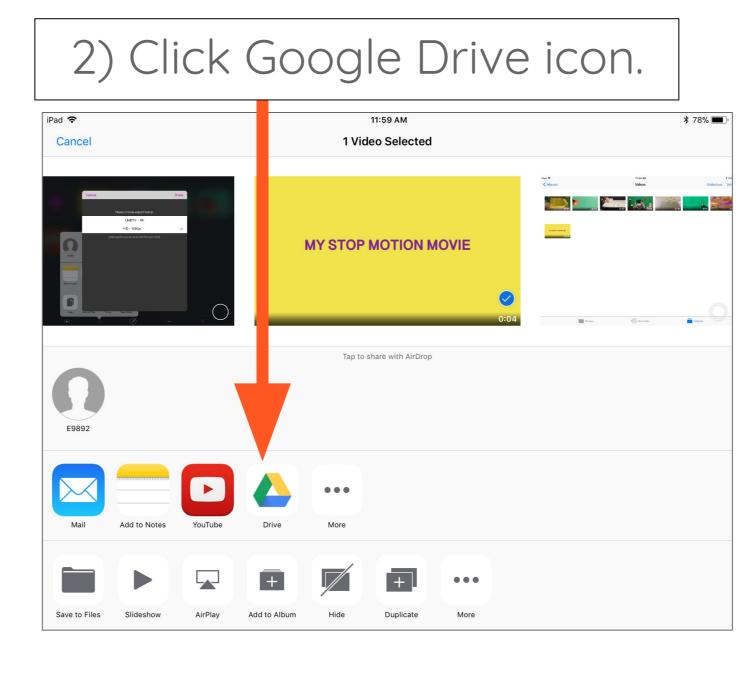

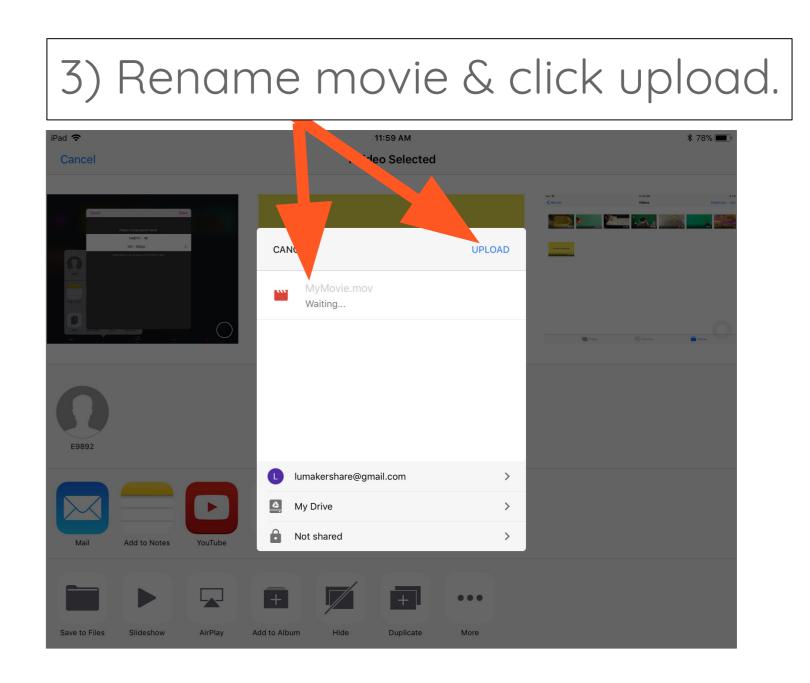

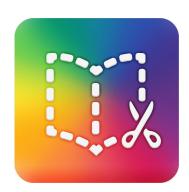

### eBooks & eComics

WHAT: Book Creator is an iPad and Android app that lets you design and publish your own customized eBook.

**YOUR CHALLENGE:** Create an interactive eBook or comic strip based on the life of a historical figure (artist, scientist, author, etc) or event.

#### **CAN YOU:**

- → Use a storyboard to help **sequence** your thoughts and map the action?
- → Create an engaging dialogue?
- → Embed appropriate descriptive language and vocabulary?
- → Insert photos or illustrations?
- → Consider the elements of **graphic design** in your layout and choices:
  font, color, hierarchy, image
  cropping, size?
- → Craft a compelling conclusion?
- → Record audio for each piece of text?
- → Add sound effects or music that support the **mood** of your story?
- → Embed or link to websites that support the narrative or that cite your research.

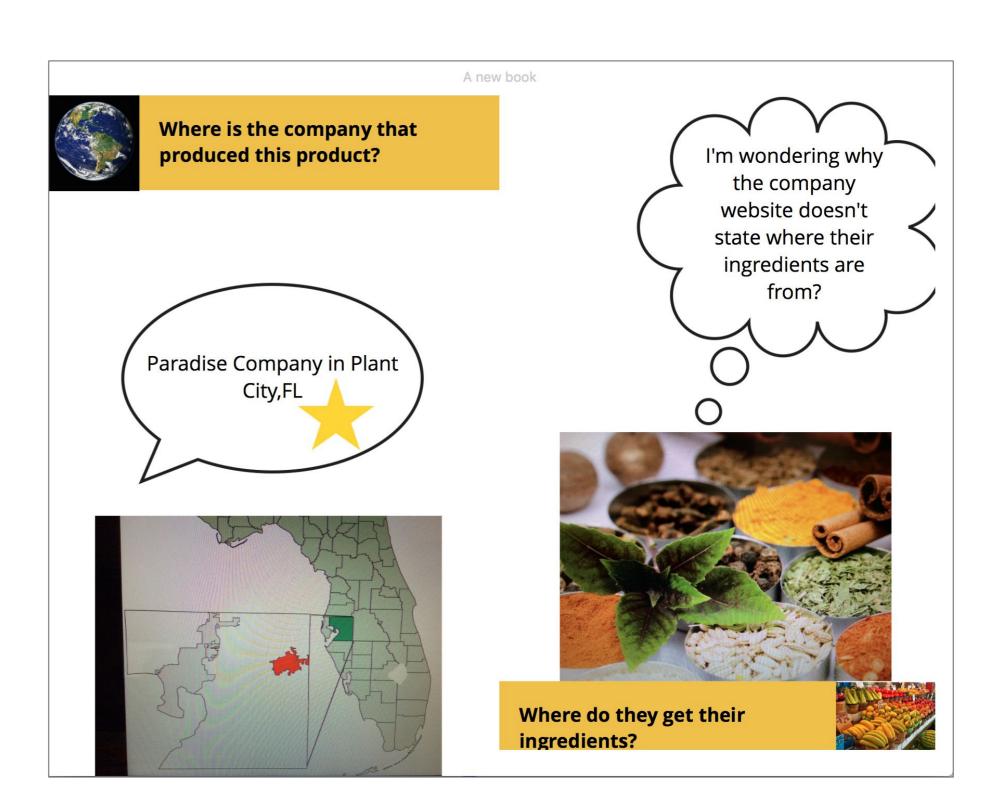

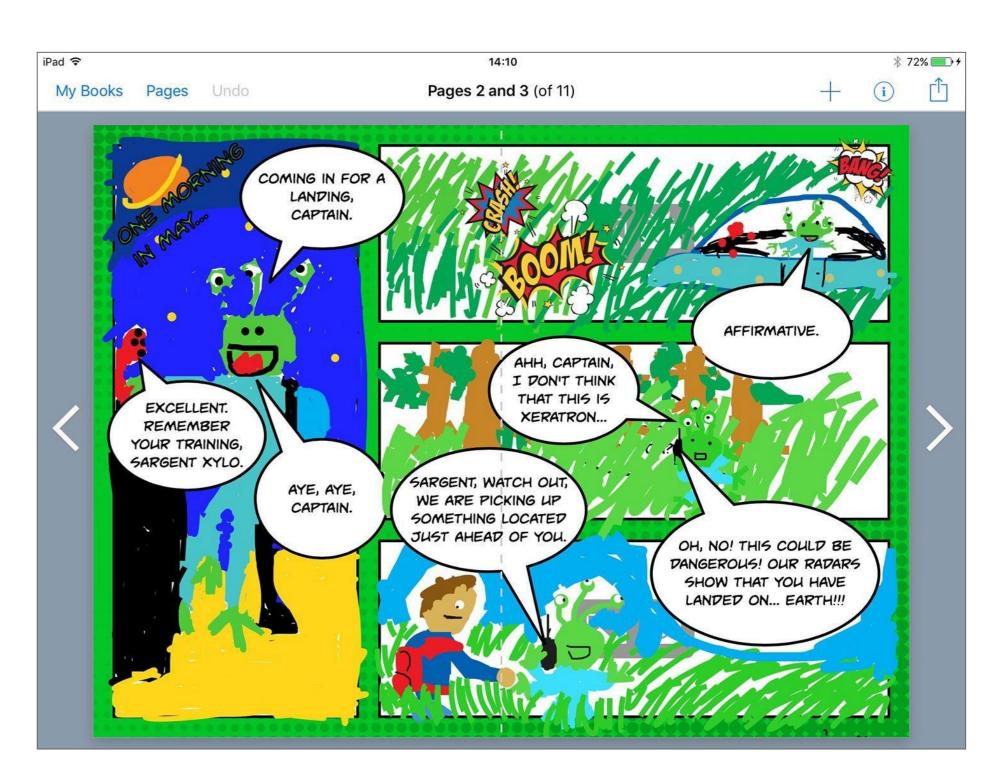

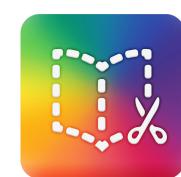

## Book Greator: Creating an eBook

#### App landing page:

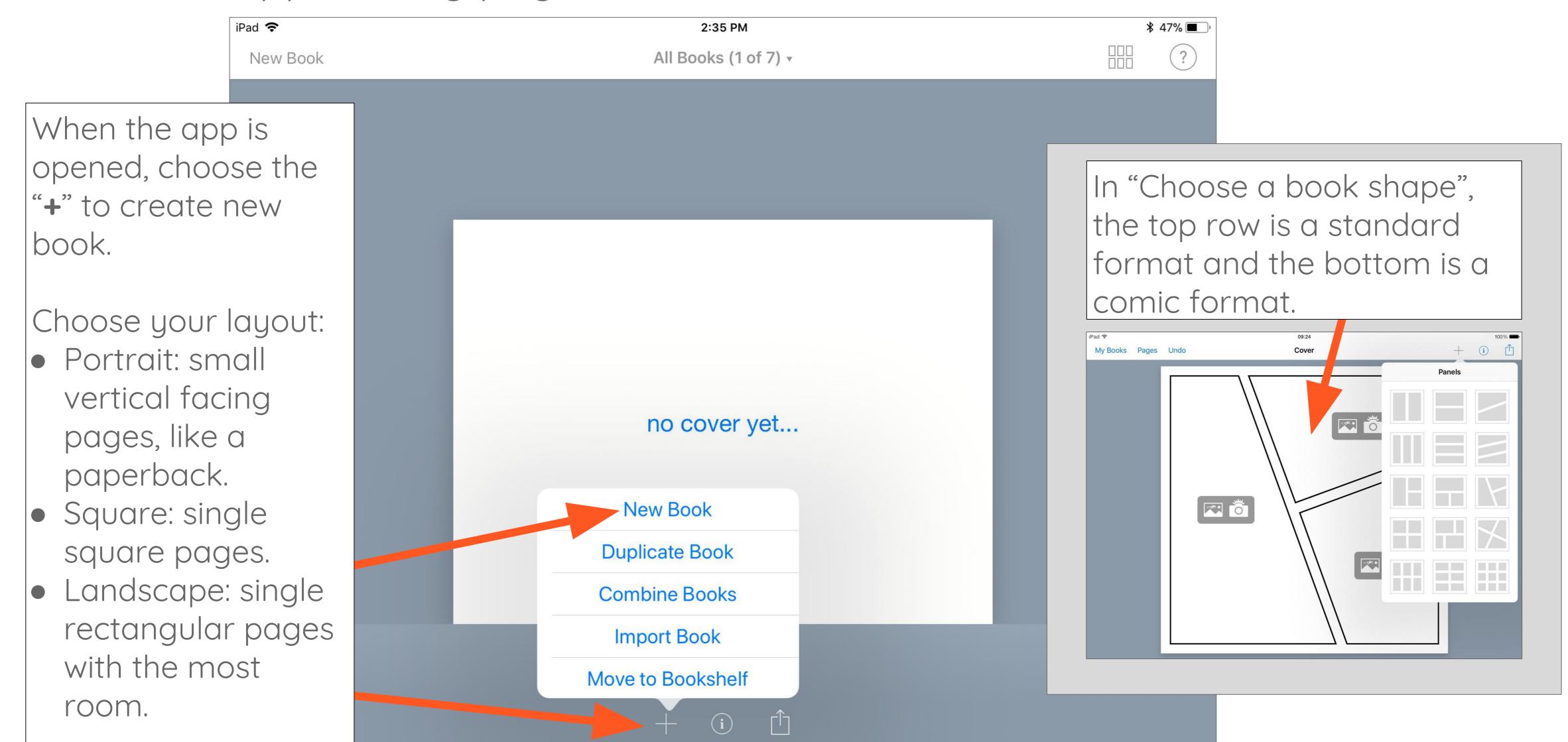

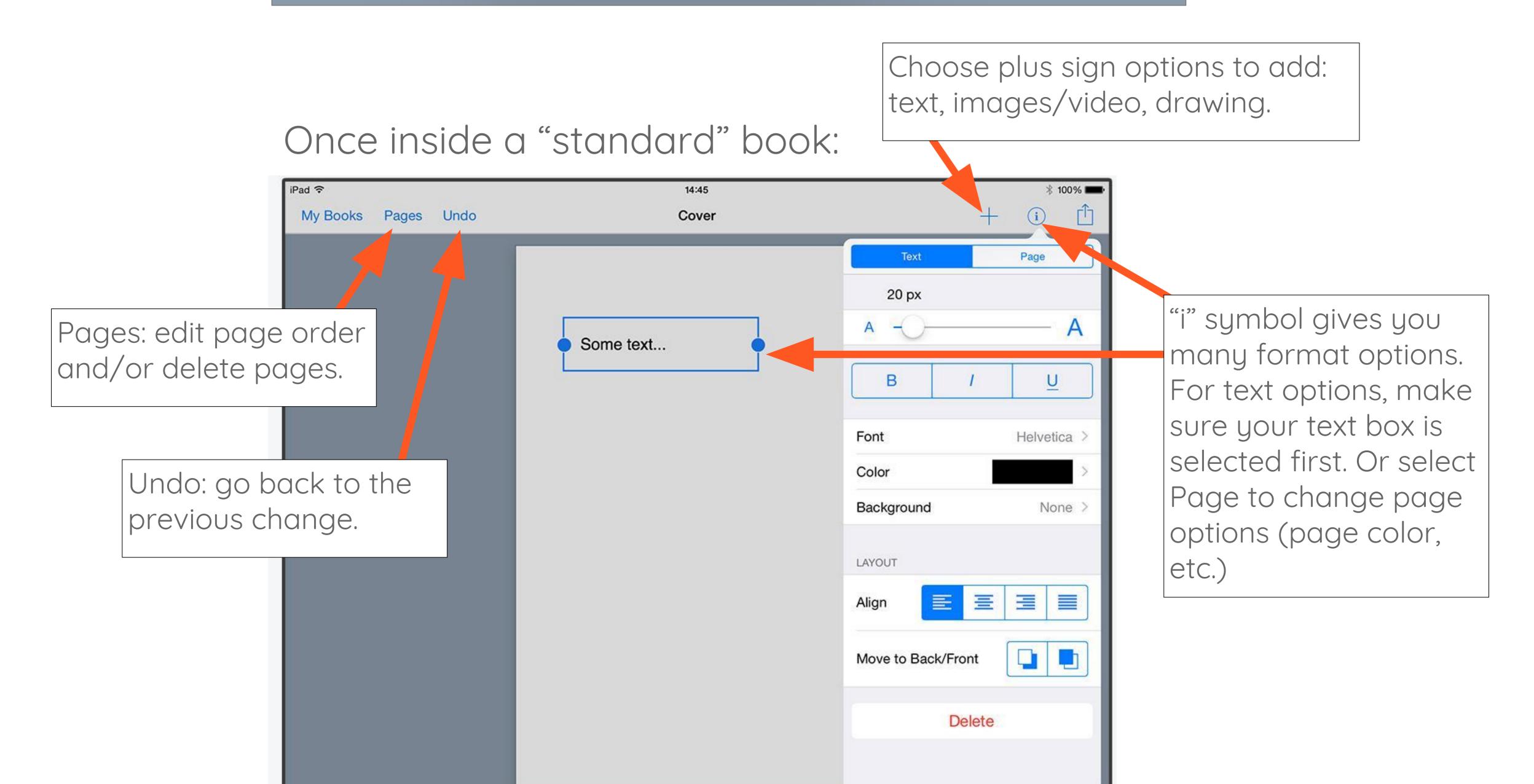

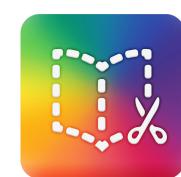

## Book Creator: Exporting an eBook

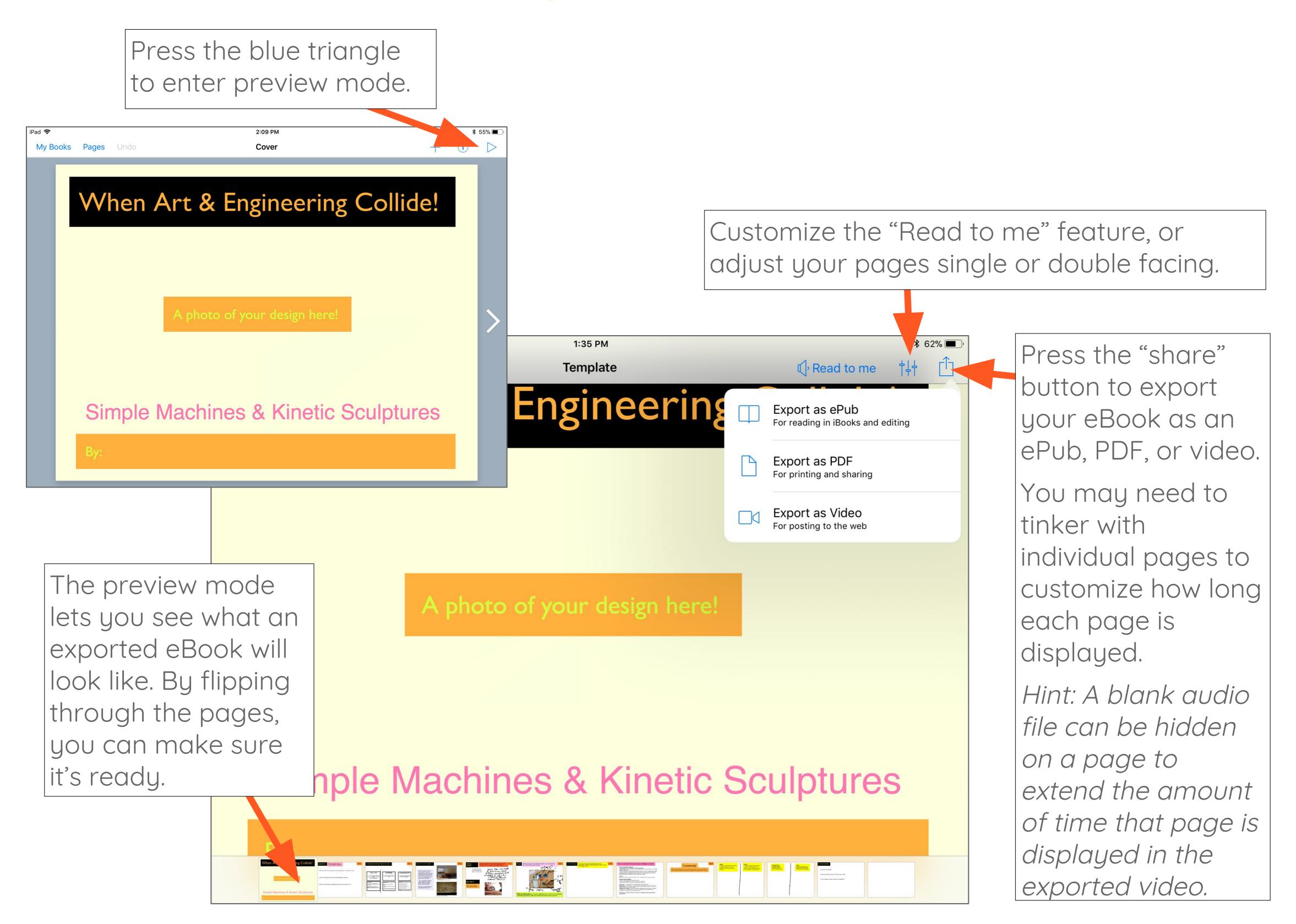

#### Exporting your eBook:

#### ePub:

- Share and store an .ePub file directly to Google Drive. Viewable only if you bring it back into Book Creator or another eBook app.
- Or, export ePub directly into iBooks to view it with all its features.
- Import an ePub into Book Creator from Google Drive: first login to Google Drive.
   Tap on ePub file, click on "..." icon and then choose "Open in" and then "Book Creator".

#### PDF:

- Specify if you would like single pages or side by side pages.
- Choose Mail, Drive (Google Drive), or tap to share with AirDrop.

#### Video:

- Exports as a video file, and plays back similar to a slideshow, showing each page.
- Insert a blank audio file and hide it behind an image to make a page display longer (Example: if you have a lot of text you would like people to read.)

# Novel Engineering\*

**WHAT:** After reading one of the articles provided, you will have the opportunity to think like an engineer in order to solve a problem in the text. As an engineer, you will **ask** questions about the people or places and their problem, **imagine** a solution, **plan** and **design** a solution, and **test** it to see if it needs to **improve**.

YOUR CHALLENGE: Use recyclables and art materials to build a solution to the problem you identify. It could be a structure, communication system, product, etc. It could directly serve animals, the environment, or the humans who live in the environment.

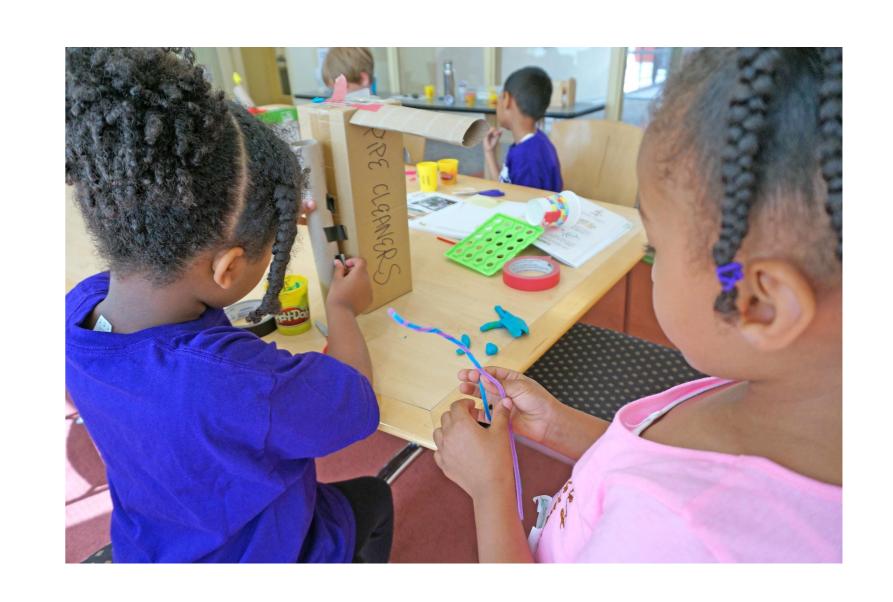

#### CAN YOU:

- → Identify a problem in the article? Find evidence of this problem in the article?
- → Design a solution to solve this problem:
  - Validate your design and material choices.
- → **Test** your solution to make sure it really works?
- → Modify your design to make it better?
- → Share your solution with your peers?

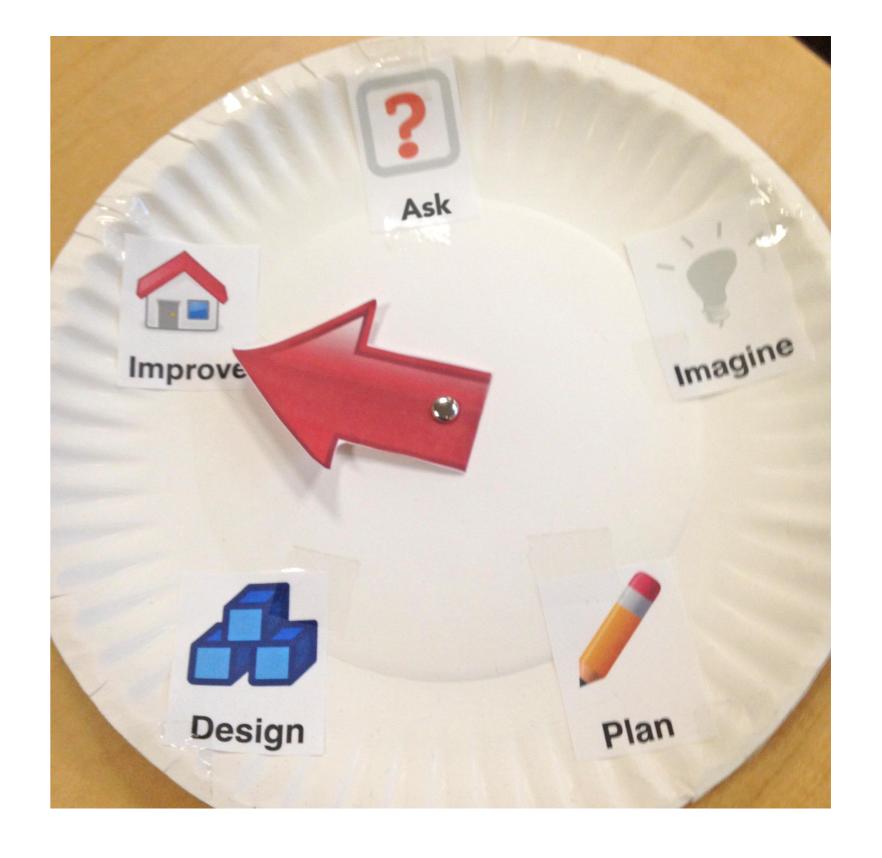

\*"Novel Engineering", developed by Tufts
University, allows students to engage in a
close reading of a text to identify a problem, find
text-based evidence to support their ideas, and
build/test their solutions using the iterative
engineering process.

http://www.novelengineering.org/

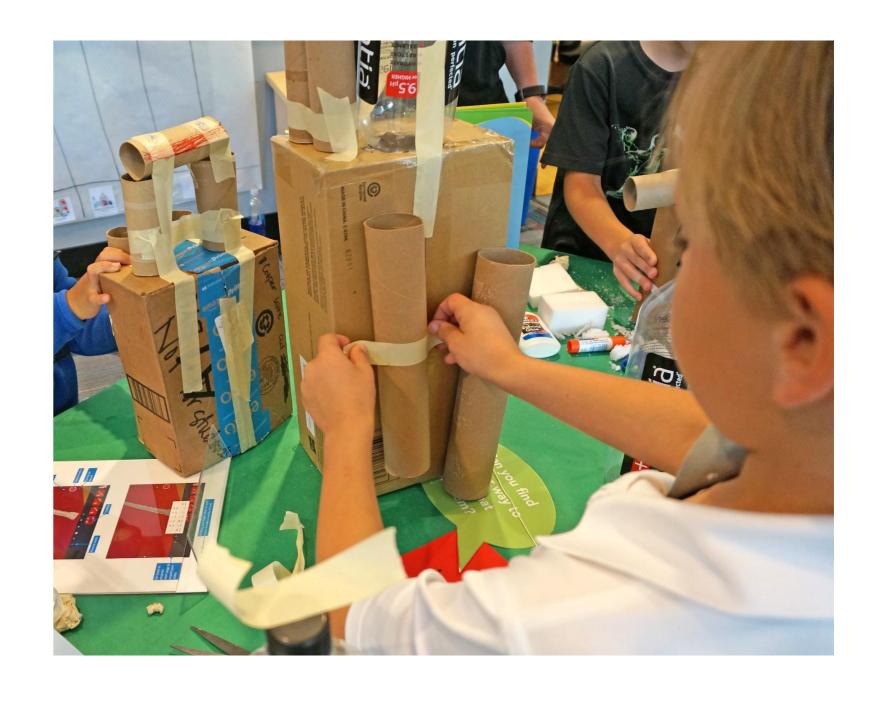